## **Ohjelman valintakytkin ledinäytöllä**

## **Ominaisuudet**

 Tämä ohjelmanvalintakytkin sopii 12V käyttöjännitteellä (8V - 18V) toimivien esi- tai päätevahvistimien yhteyteen signaalilähteen valintaan. Se on tarkoitus sijoittaa edellisten vahvistimien koteloiden sisään ja se ottaa led-indikaattorin käyttöjännitteen vahvistimen käyttöjännitteestä.

 Valintakytkimellä voidaan valita jokin neljästä stereosignaalista esim. ennen esivahvistimeen tuloa. Sen lednäyttö voi samalla toimia vahvistimen yleisenä päälläolon indikaattorina.

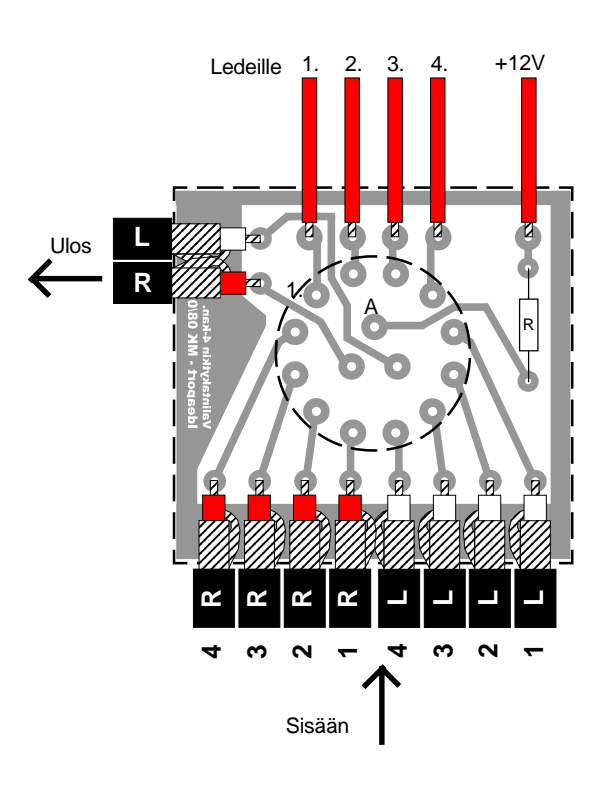

## **Valintakytkimen foliokuva**

 Piirilevyn foliokuvat ovat erillisessä PDF-tiedostossa Ideaportin sivuilla. Jos tulosteen piirilevyn rajat eivät vastaa kokoa 53x50mm (vaaka x pysty), katso että tulostuksen skaalaus on asetettu varmasti 100% kokoon. Tämä asetus löytyy tulostettaessa kirjoittimen ominaisuuksien alta useimmiten kohdista: Grafiikka tai Koko ja lähde. Ja valotuksesta pitää muistaa vain motto: Myös kuviot ovat aina oikein päin kun tekstit näkyvät kuparipuolelta oikein päin.

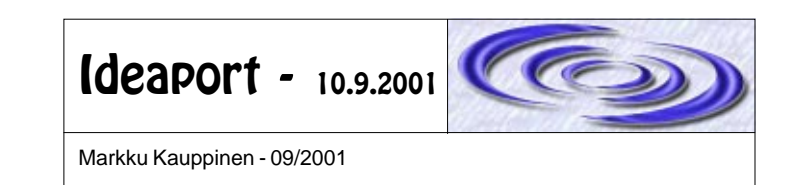